**الباب الثالث منهج البحث**

**أ. مدخل البحث ومنهجه**

إن المدخل الذي استخدم الباحث في هذا البحث هو المدخل الكمي عل<sub>ى</sub> شكل تصميم شبه تجريبي. <mark>البحث ا</mark>لكمي هو البحث الذي يستخدم للإجابة على المشاكل من خلال تقنيات القياس الدقيق على متغيرات معينة من أجل التوص<mark>ل إلى</mark> استنتاجات <mark>يمكن تعميمها، خالي</mark>ة من سياق الوقت والوضع وكذلك نوع البيانات <mark>التي تم جمع</mark>ها خاصة البيانات الكمية. يشير استخدام الق<mark>ياسا</mark>ت المصحوبة <mark>بالتحليل الإ</mark>حصائ<sub>ي</sub> في ا<mark>لبحث</mark> إلى أن هذا الدراسة تستخد<mark>م الأ</mark>ساليب الكمية.'<sup>' ا</sup>

البحث التجريبي هو البحث الأكثر رقابة عن طريق التلاعب المنهجي ١٣ لظروف التجريبية التي يتم فيها التحكم في التأثيرات الخارجية أو توفيرها. يستخدم هذا البحث تصميم شبه تجريبي، وهذا النموذج التجريبي هو تطوير تصميم تقييم حقيقي، أي البحث الذي يحتوي على مجموعة ضابطة، ولكن لا يمكن أن يعمل بشكل كامل للتحكم في المتغيرات الخارجية التي تؤثر على تنفيذ التجربة. ومع ذلك، فإن هذا التصميم أفضل من التصميم

12Zainal Arifin, *Penelitian Pendidikan ( Bandung: PT Remaja Rosdakarya. 2014), 29*

<sup>13</sup>Rukaesih A. Maolani dan Ucu Cahyana, *Metode Penelitian Pendidikan* (Jakarta: PT Raja Grafindo Persada 2015), 84.

قبل التجريبي. تم استخدام تصميم شبه تجريبي لأنه كان من الصعب في الواقع ١٤الحصول على مجموعة تحكم لاستخدامها في البحث.

**ب. إعداد البحوث** 

يقوم الباحث ببحثه فى الفصل الثامنفى المدرسة المتوسطة تشويق الطلاب سلفية بقدس. عندما تم إجراء البحث فى الفصل الدراسي العام  $.7.71/7.7.$ 

**ج. مجتمع البحث وعينته** ١. مجتمع ا<mark>لبحث</mark> <mark>مجتمع البحث هو كل المجموعة الموضوعية التي تأخذ منها العينة.</mark> وفي هذا البحث المجتمع الإحصاء هم جميع الطلابمن الفصل الثامنفي المدرسة المتوسطة تشويق الطلاب سلفية بقدس. استنادا إلى البيات التي تم الحصول عليها من تقرير التخليص حول تسجيل وإعادة تسجيل طلاب الفصل الدراسي الفردي سنة دراسية ٢٠٢١/٢٠٢٠ م. .٢ عينةالبحث

١٥ والعينة هي سحب جزء من مجتمع الدراسة. في تحديد عينةمن الطلاب يستخدمالباحث العينة العشوائية البسيطة(<sup>R</sup>*andom* .(*Sample*

 <sup>14</sup> Sugiyono, *Metode Penelitian Pendidikan* (Bandung: Anggota Ikatan Penerbit Indonesia (IKAPI) 2015), 114.<br>امنذر عبد الحميد الضامن، *أساليب البحث العلمي، عم*ان: دار الميسرة للنشر والتوزيع، ١٦٠ .

#### **د. متغير البحث**

.١ تصميم متغير

إن فى البحوث التجريبية، هناك أنواع من المتغيرات المستقبلة والتابعة. "` في البحث التجريبي، هناك أنواع من المتغيرات المستقبلة والتابعة. والمتغير المستقبل هو الظروف الذي يتعامل معه المجرب لشرح العلاقة مع الظاهرة المرصودة. بينما المتغير التابع هو حالة تتغير عندما يستبدل المجر<mark>ب المتغ</mark>ير المستقبل.<sup>۱۷</sup>

في البحث التجريبي، توجد أنواع من المتغيرات المستقلة والتابعة، والمتغير المستقل هو شرط يت<mark>عامل معه المجرب لشرح علاقته بالظاهرة</mark> المرصود<mark>ة، ب</mark>ينما المتغير التا<mark>بع هو ش</mark>رط يتغير عند<mark>ما يست</mark>بدل المجرب المتغير المستقبل.<sup>١٨</sup> 1

وفي هذا البحث، إعطاء المكافأة كمتغير المستقبل وبينما المتغير التابع او المتغيرات التي يمكن أن تتأثر هي نتيجة اختبار اللغة العربية.

**ه. طريقة جميع البيات** إن طريقة جميع ا<mark>لبيانات أهم خطوة في البحث</mark>، لأن الهدف الرئيسي في البحث هو الحصول على البيات. دون معرفة تقنيات جميع البيات، لن يحصل الباحث على بيانات تفي بمعايير البيانات المحدة.<sup>١٩</sup>

 16Zainal Arifin*, Penelitian Pendidikan, 29* 17Zainal Arifin, *Penelitian Pendidikan,* 188 18Zainal Arifin, *Penelitian Pendidikan,* 188 19Sugiyono, *Metode Penelitian Pendidikan*, 308

.١ طريقة الاختبارة

الاختبارة هو مقياس مهمة للغاية. الاختبار هو مجموعة من المحفزات التي تعطي لشخص ما للحصول على استجابة حتى يتم تسجيله في مقابل قدراته وفقا للغرض من الاختبار. الموضوعية هي . ٢٠ أحد شروط الاختبار

وللمتغير y هو باستخ<mark>دام أ</mark>دوات الاختبار. يأخذ الطلاب الاختبار الذي تم توزيعه بمجموع ۱٠٠ درجة. مع المؤشرات التالية:

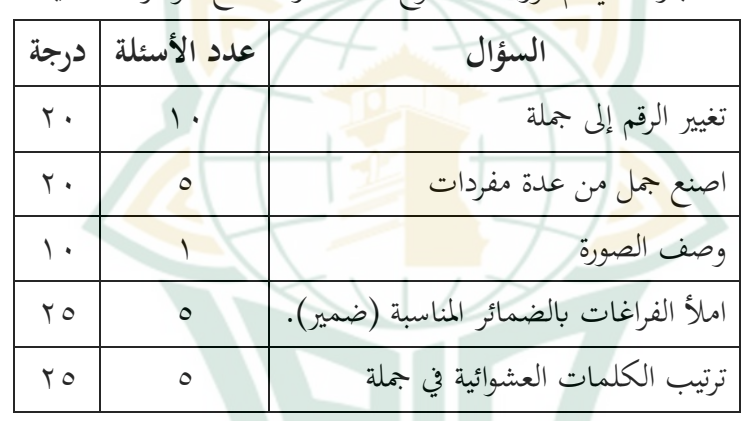

.٢ طريقة الاستبيان

الاستبيان <mark>هو تقنية لجمع البيانات</mark> تتم عن طريق إعطاء مجموعة من الأسئلة أو عبارات مكتوبة إلى المستجيب (مصدر البيات). الاستبيان هو تقنية فعالة لجمع البيات إذاكان الباحث يعرف على وجه اليقين المتغيرات المراد قياسها ويعرف ما يمكن الحصول عليه من

<sup>20</sup> Rukaesih A. Maolani dan Ucu Cahyana, *Metode Penelitian*, 117

المستجيبين''. يمكن إغلاق/فتح أسئلة/بيانات للمستجيبين، ويمكن . ٢٢ إعطاؤها للمستجيبين مباشرة أو إرسالها عبر البريد أو الإنترنت وللمتغير 1Y، فإنه يستخدم استبيان إعطاء المكافأة. يقوم الطلاب بملء استبيان بوضع علامة (√) على كل سؤال. لمعلومات التالية: موافق جدا : SS

> موافق : <sup>S</sup> تعارض : TS

لا اوافق جدا : STS

استبيانات إعطاء <mark>المكافأة بعدد</mark> العناصر ٢۵ . مع المؤشرات التالية:

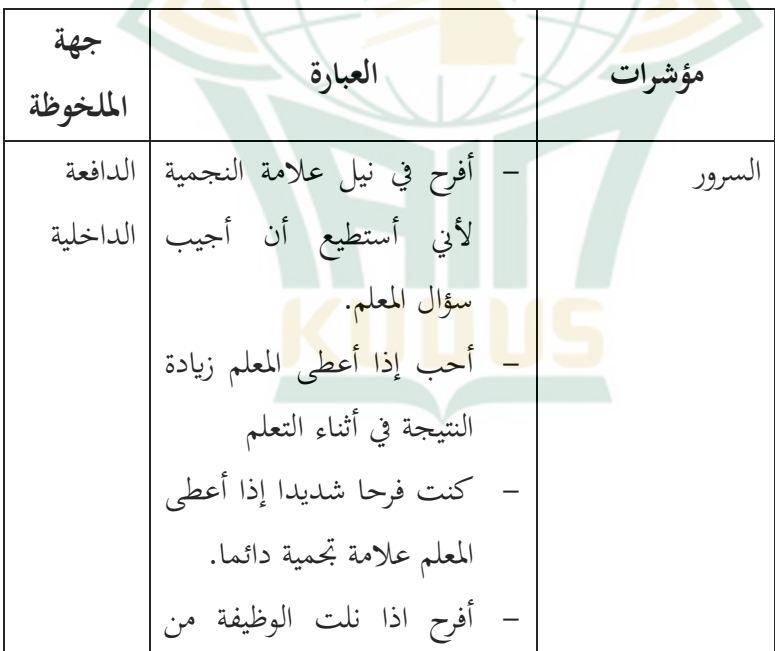

<sup>21</sup> Rukaesih A. Maolani dan Ucu Chayana, *Metodologi Penelitian*, 153 <sup>22</sup> Sugiono, *Metode Penelitian,* <sup>199</sup>

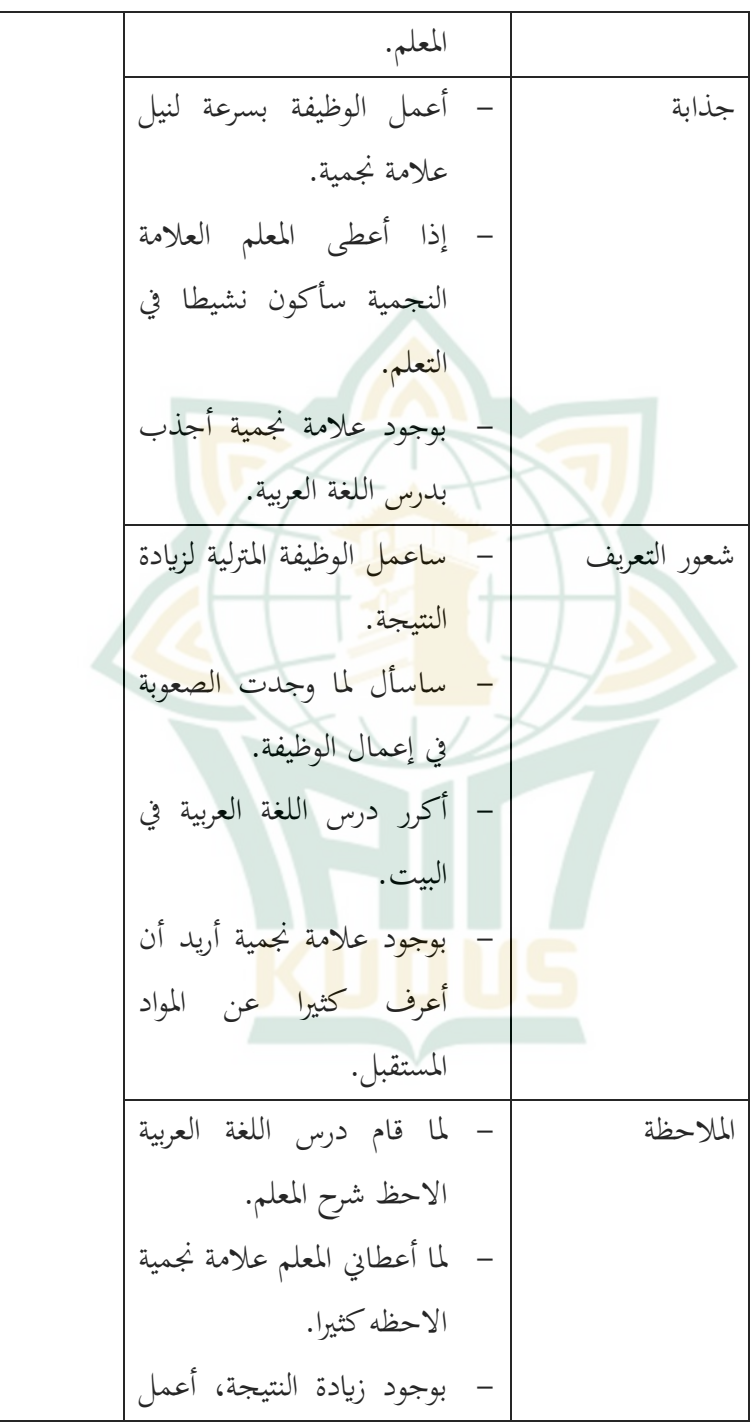

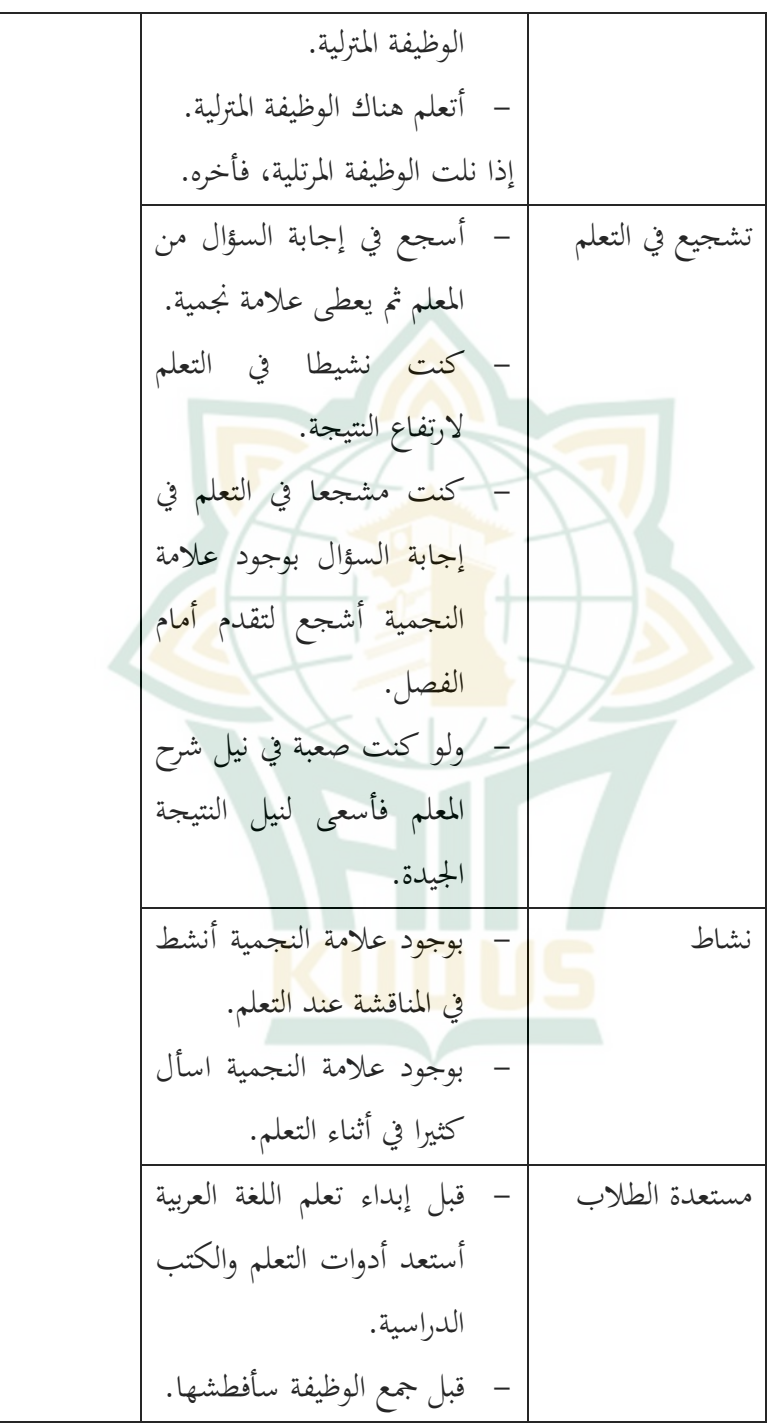

الببعة |دِدَ أعطى الوللديا الدافعة (امحابالائسة) | لفدية.  
\n|امحاب/الائسة) | لفدية.  
\n– بدون أمر المطم فاتملم.  
\n— كنت مشاعما إذا كان المطم  
\n
$$
\frac{1}{2}
$$
 سائما إذا كان المطم  
\n
$$
\frac{1}{2}
$$
 شطه وليس هناك احد  
\n
$$
\frac{1}{2}
$$
 ملاطه ويل سلملم 
$$
\frac{1}{2}
$$
 ملال  
\n
$$
\frac{1}{2}
$$
 المولد الدراسي  
\n
$$
\frac{1}{2}
$$
 الملاراسي  
\n
$$
\frac{1}{2}
$$
 الملار معبة فكنت  
\n
$$
\frac{1}{2}
$$
 الملار سهله خعلتي  
\n
$$
\frac{1}{2}
$$
 سالحابة  
\n
$$
\frac{1}{2}
$$
 سالحاب  
\n
$$
\frac{1}{2}
$$
 سالعه  
\n
$$
\frac{1}{2}
$$
 سالعه  
\n
$$
\frac{1}{2}
$$
 سالعه  
\n
$$
\frac{1}{2}
$$
 سالعه  
\n
$$
\frac{1}{2}
$$
 سالعه  
\n
$$
\frac{1}{2}
$$
 ساتطه وليس

**و. طريقة تحليل الأدوات**

.١ اختبار الصدق إن الأداة صالحة إذا كانت الأداة المستخدمة قادرة على قياس ما يتم قياسه. من أجل الحصول على نتائج جيدة، يحتاج المعلم إلى إجراء

أو تطوير اختبارات تتوافق مع الأهداف المراد تحقيقها، ثم استخدمها لقياس الطلاب.

صدق أداة البحث، ليست سوى الدرجة التي توضح أين يقيس الاختبار ما يريد قياسه. مبدأ الاختبار صحيح وليس عالميا. صدق ٢٣ الاختبار الذي يحتاجه الباحثون هو انه صالح لغرض معين فقط.

ومن الناحية الفنية يمكن <mark>مساع</mark>دة اختبار صدق المحتوى باستخدام فتحات العدادات أو مصفوفات تطوير العدادات. على كل صك أسئلة أو بنود اختبار (عناصر) غير اختبار. لاختبار صدق عناصر الأدة بشكل أكبر، ثم بعد التشاور مع الخبراء، يتم اختبارها وتحليلها باستخد<mark>ام ت</mark>حليل العناصر <mark>أو تجارب مختلفة. يتم تحليل العناصر عن</mark> طريق حساب الارتباط بين درجات درجات الأداة مع مجموع الدرجات والاختبارات المختلفة التي يتم إجراؤها عن طريق اختبار الاختلافات الكبيرة بين %٢٧ درجة اموعة العليا و %٢٧ درجة اموعة ٢٤ الدنيا.

استخدم الباحث برمج *17.0 Spss* لحساب صحة الاستبيان وأدوات الاختبار<mark>. مستوى الأهمية في الحساب ب</mark>استخدام برنامج SPSS 22.0 هو 0٪ = ٠.٠٥. مع معايير العنصر، يُقال أن العنصر صالح إذا كانت قيمة Sig<0.05، من ناحية أخرى، يُقال أن العنصر غير صالح<br>معد ٢٥ إذا كانت قيمة 0.05 <Sig.

 <sup>23</sup> Sukardi, *Metodologi Penelitian Pendidikan* (Jakarta: PT Bumi Aksara, 2004), 122 <sup>24</sup> Sugiyono, *Metode Penelitian,* <sup>183</sup>

<sup>25</sup> Masrukhin, *Statistik Deskriptif Dan Inferensial Aplikasi Program SPSS dan Excel*, (Kudus: Media Ilmu Press 2015), 108

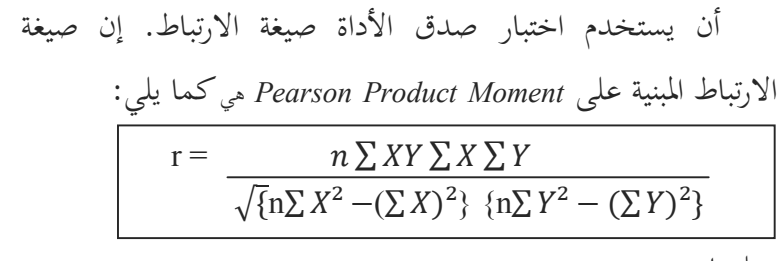

معلومات:

<sup>r</sup> : معامل الارتباط

<sup>n</sup> : عدد العينات

الصد<mark>ق هو</mark> قيس يدل على صدق أو <mark>صحة</mark> الأدوات. يستخدم اختبار الصدق لمعرفة صدق وصحة الاستبيان، ويعتر الاستبيان بالصدق إن كانت أسئله <mark>الاستبيان</mark> تعبر الشيء المقاس. والصدق يدل بحسب القاس المستخدم مناسب القياس المقاس.

.٢ اختبار الثبات

في اختبار الثبات، هو في الواقع أداة قياس لقياس الاستبيان وهو مؤشر للمتغيرات. يقال أن الاستبيان موثوق به، إذا كانت إجات الشخص على الواقع بته أو مستقرة من وقت لاخر.

وأن الأدة <mark>يقال موثقة إذا كانت الأدة م</mark>تسقة أو ثابتة في نتائج القياس الخاصة بما بحيث يمكن الوثوق بما. أدواة موثقة غير مغرية توجه المستجيبين لاختيار إجات معينة. الأدوات الموثوقة ستنتج بيات موثقة ايضا. إذا كانت البيات صحيحة وفقا للواقع، فيستم أخذها عدة مرات، وستبقي النتائج كما هي.

ليعمل اختبار الثبات، فيستعمل"SPSS"ستعمال للاختبار الإحصائي"Cronbach Alpha".أما بالنسبة للمعايير التي يقال أنها

موثوقة، إذا كانت القيمة التي تم الحصول عليها في عملية الاختبار عن  
طريق الاختبارات الإحصائية Cronbach Alpha من Cronbach  
اِذا تم العثور على أرقام معامل أصغر من Cornobach  

$$
r_{1} = \frac{2rb}{1+rb}
$$
 : التبوتية الداخلية لجميع الأدوات  
11 : التبوتية الداخلية لجميع الأدوات

**ز. طريقة تحليل البيات**

يستخ<mark>دم تق</mark>نيات تحليل ال<mark>بيانات في ال</mark>بحث الكمي إحصاءات. يمكن القيام به من خلال الاختبارات الإحصائية (الاستدلال). في كثير من الأحيان يجب على الباحث أو فريق المطورين الإشارة. في البحث الذي يتم إجراءه، غالبا ما يواجه الباحثون معضلة اتخاذ إجراء ليتمكنوا من تبرير الاستنتاجات المنطقية للبيانات الأساسية الحالية أو الفرضية المحدودة. يجوز ذلك، مالم تنتهك الق<mark>واعد الإحصائية ومنهج البح</mark>ث. النهج المستخدم هو الاستدلال الإحصائي. وظيفتها تحديد نتائج البيانات الموجودة ٢٧ (القصاصات) هي نفسها نتائج السكان.

كما تم تنفيذ تقنيات تحليل البيات في هذا البحث بشكل وصفي، والتي تضمنت المتوسط والوسيط وتوزيع الأسلوب والتررد.

 <sup>26</sup> Masrukin, *Statistik Deskriptif,* <sup>139</sup> <sup>27</sup> Sukardi, *Metode Penelitian,* 92

$$
\leftarrow
$$
 ۱ $f$ ه
$$
\leftarrow
$$
  $\text{Me= $\frac{\sum f i X i}{N}$$ 

لحسان الوسیط، أي:  
Md = b+p (
$$
\frac{\frac{1}{2}n-F}{f}
$$
)

$$
\frac{1}{2}
$$
  
Mo = b+p  $\left(\frac{b_1}{b^1 + b_2}\right)$ 

.١ التحليل الأولي (تسجيل من الاستبيان) هذا التحليل الأولي هو مرحلة تجميع بيات بسيطة عن طريق إدخال البيات امعة في جدول التكرار لكل متغير بحث. يستخدم تصميم القياس في هذه الدراسة مقياس ليكرت، وهو مقياس يستخدم ٢٨ لقياس اتجاهات الشخص وآرائه وتصوراته حول الظواهر الاجتماعية. يتم تحديد كل عنصر محدد في الاستبيان لمعايير التالية: أ) يتم إعطاء الإجات البديلة ١ (دائما) قيمة ٤ للتعبير المواتي، وقيمة ١ للتعبير غير المواتي. ب ٢ (غالبا) درجة ٣ للتعبير المواتي، ودرجة ٢ ُ ب) عطى الإجابة البديلة للتعبير غير المحترم.

<sup>28</sup> Deni Darmawan, *Metode Penelitian Kuantitatif,* (Bandung: PT Remaja Rosdakarya, 2013),

ج) الإجات البديلة ٣ (في بعض الأحيان) ُتمنح القيمة ٢ للتعبير المواتي، والقيمة ٣ للعبارات غير المواتية. د) للحصول على إجات بديلة (أبدا) بدرجة .١

.٢ اختبار الفرضية

سيتم اختبار الفرضية التي تمت صياغتها ستخدام الإحصائيات البارامترية، ويتطلب استخدام الإحصائيات البارامترية أن يتم توزيع البيانات ال<mark>خاصة بكل متغير ليتم تح</mark>ليلها بشكل طبيعي. لذلك، قبل إجراء اختبا<mark>ر ا</mark>لفرضيات، سي<mark>تم أولاً إجراء اخت</mark>بار الحالة الطبيعية للبيانات.<sup>٢٩</sup>

في هذه الدراسة، كان اختبار الحالة الطبيعية المستخدم هو اختبار شابيرو <mark>-ويلك. يمكن إجراء اخ</mark>تبار الحالة الطبيعي<mark>ة للبيانات</mark> باستخدام اختبار Wilk-Shapiro بمساعدة برمج SPSS الإصدار ١٧ بمستوى أهمية مستخدم هو .٠.٠٥ إذا كانت قيمة الإخراج في العمود التوقيع. من نتائج الاختبار في SPSS أكبر من مستوى الأهمية (0.05 <p(، يتم توزيع البيات بشكل طبيعي، والعكس صحيح، إذا كانت قيمة المخرجات في ع<mark>مود sig. من نتائج الاختبا</mark>ر في SPSS أصغر من ٣٠ مستوى الأهمية (0.05> p(، لا يتم توزيع البيات بشكل طبيعي.

<sup>29</sup> Sugiono, "*Metode penelitian Pendidikan"*, 241

<sup>30</sup>Ar Rahman Fajar, "*Penerapan Model Pembelajaran Demonstrasi Pada Mata Pelajaran Desain Grafis Untuk Meningkatkan Hasil Belajar Kognitif Siswa*." *Universitas Pendidikan Indonesia,* Repository.upi.edu, diakses pada 3 September 2020,